# **UNIVERSIDADE DA BEIRA INTERIOR**

**Programação – LEI + LMA 1º Semestre**

#### **1.**

Considere as seguintes declarações de variáveis:

**int \*\*V, \*W, \*X;**

#### e que **sizeof(int) = 4** e **sizeof(int \*) = 8**.

(esquema de um bloco de memória)

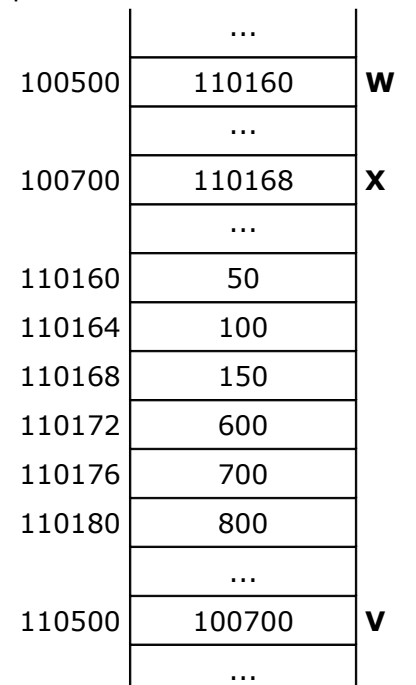

Usando os valores que constam no esquema de um bloco de memória que se encontra ao lado, indique os valores de cada uma das seguintes expressões:

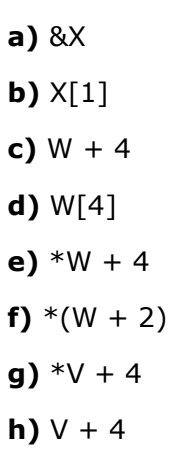

**NOTA:** apresente todos os cálculos efetuados

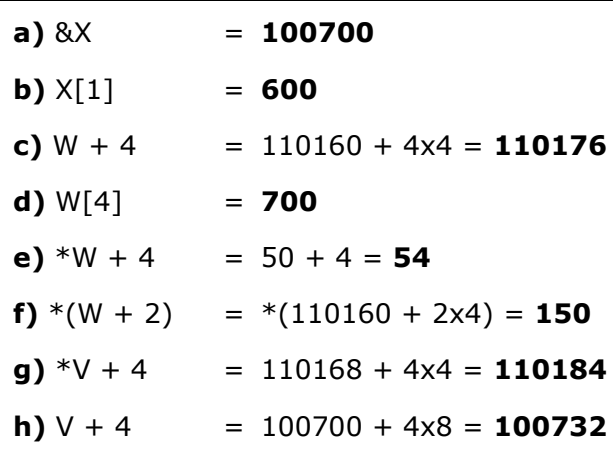

Implementar um **subprograma** em C que dado um número inteiro positivo N (parâmetro do subprograma), peça ao utilizador para inserir N números reais e **determine e devolva** como resultados a **soma** dos números **positivos** (> 0) inseridos e a quantidade de números **positivos** (> 0) inseridos.

```
// versão 1: devolver/passar os dois resultados como parâmetros do subprograma
void numeroSomaPositivos (int N, float *soma, int *cont){
 int k;
 float X;
 *cont = 0;
 *<i>some</i> = 0;for (k = 1; k <= N; k++)printf("Insira um numero real: ");
    scanf("%f", &X);
    if (X > 0){
      *cont = *cont + 1;
      *soma = *soma + X;
    }
 }
}
```
// versão 2: devolver/passar um resultado pelo return e o outro como parâmetro do subprograma **int numeroSomaPositivos (int N, float \*soma){** int k, cont; float X;  $cont = 0$ ;  $**some* = 0;$ for  $(k = 1; k <= N; k++)$ printf("Insira um numero real: "); scanf("%f", &X); **if (X > 0){**  $cont = cont + 1;$  $*$ soma =  $*$ soma + X; **} }** return cont; **}**

#### **2.**

Implementar um **subprograma** em C que dados um array (de 1 dimensão) **X** com **N** números reais (X e N são parâmetros do subprograma), **determine e devolva** o **menor** número **positivo de X**. Caso não haja positivos em X, o subprograma deve devolver um número negativo.

```
float menorPositivo (float X[], int N){
 float menor;
 int k;
 menor = -1;
 k = 0;while (k < N \&amp; 8 \&amp; X[k] &lt;= 0)k++;if (k < N)menor = X[k];
 for (k; k < N; k++){
    if (X[k] > 0 \&amp; X[k] < menor)
       menor = X[k];
 }
 return menor;
}
```
#### **3.**

# **4.**

Considere o tipo de dados seguinte (registo/estrutura):

# **typedef struct {**

**int** numAluno;

**int** notaFinal;

**int** aprovado;  $// 1 =$  aprovado,  $0 =$  reprovado

# **} ALUNO;**

Considere também o seguinte subprograma já implementado (incluído na biblioteca **Frequencia2.h**):

# **void lerArray1DALUNO (ALUNO A[], int \*N)**

// **constrói** um array **A** com "**N**" registos de **ALUNO**, mas apenas com os campos **numAluno** e **notaFinal** de cada elemento com valores atribuídos (campo **aprovado** sem valor atribuído)

# **void mostrarArray1DALUNO (ALUNO A[], int N)**

// **mostra** no monitor os **N** elementos do tipo **ALUNO** do **array A**

Implemente um **programa em C** que realize as seguintes ações (pela ordem indicada):

- ler um array **A** de registos do tipo **ALUNO** com **TAM** (TAM ≤ 100) elementos (usar subprograma dado)
- atribuir ao campo **aprovado** de cada um dos elementos do array **A** o valor **1** (se notaFinal ≥ 10) ou **0** (se notaFinal < 10)
- mostrar todos os elementos do array A

```
#include <stdio.h>
typedef struct {
   int numAluno;
   int notaFinal;
   int aprovado; // 1 = aprovado, 0 = reprovado
} ALUNO;
#include "Frequencia2.h"
main(){
 ALUNO A[100];
 int TAM, k;
 do{
   printf("Insira um inteiro entre 1 e 100: ");
   scanf("%d", &TAM);
 \frac{1}{2}while(TAM < 1 || TAM > 100);
 lerArray1DALUNO(A, &TAM); // ATENÇÃO
 for (k = 0; k < TAM; k++)
   if (A[k].notaFinal >= 10A[k].aprovada = 1;
    else
      A[k].aprovado = 0;
 mostrarArray1DALUNO(A, TAM);
}
```
**5.**

Considere-se um ficheiro de texto de nome "entrada.txt", no qual cada uma das linhas contém 2 números: um inteiro e um real (por esta ordem).

Construa um **programa em C** que leia os números de cada uma das linhas do ficheiro "entrada.txt" e guarde-os no ficheiro de texto de nome "saida.txt", mas apenas aqueles em que o **número inteiro** é **positivo** (**> 0**).

### **NOTAS:**

### **1. Não pode usar arrays**

**2. Na abertura dos ficheiros não é necessário verificar se a houve algum erro na abertura**

```
#include <stdio.h>
int main(){
 int num1;
 float num2;
 FILE *f, *g;
 f = fopen("entrada.txt", "r");g = fopen("saida.txt", "w");while (fscanf(f, "%d%f", &num1, &num2) == 2)
    if (num1 > 0)
      fprintf(g, "%d %f", num1, num2);
 fclose(f);
 fclose(g);
}
```